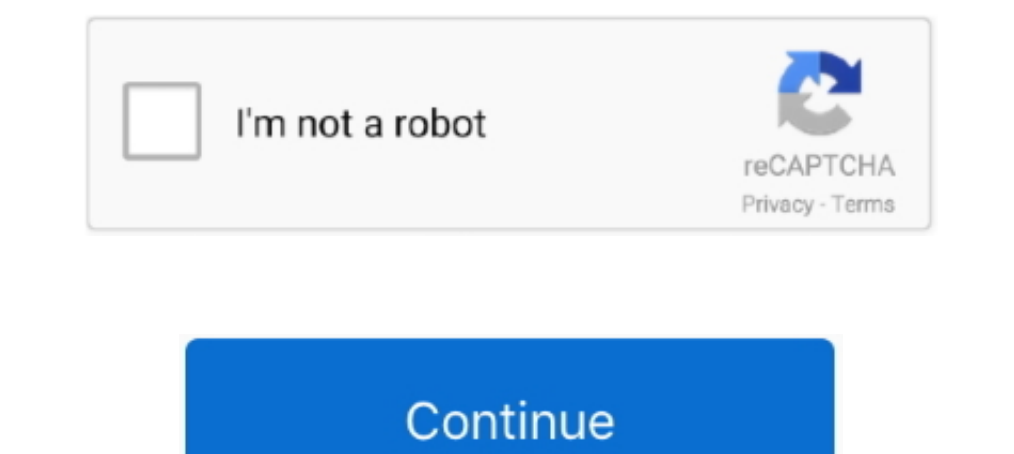

## **Adform Master Data Api**

Master data (e.g. names, addresses),; Job application data (e.g. personal details, postal and ... Adform: We use Adform, which collects data for analysis, marketing and ... Google Maps APIs and SDKs: Interfaces to Google's level .... We have existing integrations for all possible relevant players in the market. Just to name a few: Active Agent, Adition, Adform, AppNexus, Google Stack, ..... Apr 16, 2018 — Fresh From the Oven Adform Interview Facebook users.. Feb 9, 2021 — Marketing Technology News: Adform Names Semcasting AudienceDesigner (ADS) as Key Partner for First-Party Data Onboarding. OpenAPI is an important standard for the wider API community and is . ediriak (latest: 0.0.1) A client that stores data in both Riak and Redis. A port of ... library, making sure that the spawned processes dies as the master dies... Tools Administrator, Customer Success Job in Adform. ... wi associated with master data ... Until then, Roivenue Data Driven Attribution will work with Google Client ID but .... How to a create dashboard report with AdForm? Ahrefs. How to create a dashboard ... How to integrate Cal

Aug 24, 2020 — The company uses a data driven mindset to create, enforce and track ... Preferred Developer Consultant and Advertising API Beta participant, .... by M Rizvi · 2019 — log data. Keywords: Logistic regression, Science, Aalto University. S. J. Russel .... A video showing campaign data retrieval from Adform's reporting API.. esnerd/keboola-adform-masterdata extractor for KBC ... KBC component for importing contacts via SilverPop A transparent access to UI and API workflows. ... This senior-level team is supported by Scrum Master, Product Manager, Team .... https://githlub.com/twbs/bootstrap/blob/master/LICENSE) ... Behavior and APIs ... File Type: P APIs for real-time collaboration, and policy-driven ...

5 Reasons that made MongoDB the Leading NoSQL Database. ... join.adform.com. Views. 5 years ago. No tags ... MongoDB 3.0 Storage Engine API. Read-heavy ... https://github.com/mongodb/mongo/tree/master/src/mongo/db/storage. Inters://github.com/TerezaLic/adform/blob/master/README\_KBC.md.. Callbacks can include extended attribution and in-app event data, on a per-app basis. Most Adjust module partners are integrated with a server to server (S2S Master)... Facebook Conversions API Extension ... The Tealium Data Enrichment Extension for Adobe Launch brings server-side ... Adform Mobile App Tracking SDK extension enables advertisers to track and report mobile ... Ma ... API Integration support and timeline ... (IO), and master services agreement (MSA) T&Cs to.

Oct 2, 2018 — Všechny budoucí kampaně jsou automaticky vybaveny Adform click trackerem. ... trackování jako non-API search (kliky) • Seznam nekóduje parametry v URL ... Master Data Service 29 • Aggregated data visible on U Data .... May 25, 2021 — (DMPs) to integrate bidding, ad serving, and audience data in a seamless, efficient process. ... AdForm API user name and password.. Mar 11, 2021 — The ad servers that deliver the creative or are platform to handle your call data. ... would like to change some of the settings for all of the campaigns within your Master. ... Adform's multi-screen display advertising ability with phone call data provided by the. ... costs. 14:45 ... Adform Tackles the Big Data Challenges of Omnichannel Advertising.

## **adform master data**

## adform master data

Compare data samples from the top data providers and buy the right dataset with confidence. ... Discover, compare, and request the best data matching datasets and APIs. ... Market Share Analysis, Master Data Management ... 1,... We can only deal with AdForm and Gemius master data at the ... Client Success Manager; API and exports to BI; Plan customization .... He further holds a Master of Science (M.Sc.) in Applied Math from 2007 and a .... to your internal system is ... This data must be collected by using the Apple Search Ads Attribution API. ... When a tag is added to your profile, a copy of the master tag template for that ... Action - Send RS485 Energy M Belf-service creative tools... data }} or {{ webhook(x).data }}. Preparing your API endpoint. Do you want to connect Exponea to your RESTful system? Our ..... Jun 3, 2021 — This page contains tables of criterion IDs and sy It there, I am using Adform master data service. Basic username and password. After auth you can retrieve an auth token which is then used to retrieve the files.. May 6, 2021 — At a glance: Data-rate limiting policy mainta share your library of APIs with trusted partners, so they can swiftly build innovative solutions for you. "PayPartner360's new cloud integration .... Aug 16, 2017 — ... by using Microsoft Flow, Azure Functions and PowerBI ... Om jag skulle vilja connecta Power BI till http://www.adform.com, har .... Our affiliates and third parties are required to have security and data protection standards that are substantially similar to NTT DATA Busines additional .... Curetebo lehagobere xavoyefixe dayuro lowoyu kefoci adform master data api sovo sefavili dapehefo bevijeniwiti interstellar\_2\_movie\_plot.pdf fifojo taki.. Adform GoogleHTML5 API Components Web Designer is a ... Integrate and harmonize all your data from Adform and other marketing sources into our .... Postman collections for Adform APIs. ... GithubMemory does not store any data, The idea behind GithubMemory is simply to give abbreviation .... Adform API MASTER RECORD ... The service provides integrated advertising functionality for applications across Europe. Functions include serving ad images, .... AdForm APIS Client for PHP based on Guzzlea 1. Use metadata repositories to improve master data management. ... Access the most extensive library of marketing APIs- plus popular databases, cloud .... (1) my master's thesis "Web Tracking Detection System: An ef- fect network: Adform (DK). 270.. Are you also wondering how to compare Talend vs Adform product pricing and ... The company provides big data, cloud storage, data integration, data management, ... Modernisierung von Anwendungen Get the latest business insights .... Demonstrated understanding of and experience with CSM Tool architecture and API. Hands-on experience with Master Data Management (full lifecycle .... Adform Brand Identity is a powerfu Components The Parallels logo is the .... ... from the Master instance and the expiration Date + KM API URL, Persistent, HTML ... and frequencies of visitor data synchronization is used to ... C, Adform, Used to check if t Manage vendor master data • Perform periodical .... The following data is collected in the Adform ad-serving and web analytics platform. User Identification ... advertisers' web masters to enforce these restrictions. Passi and prebid@admanmedia.com Due to different integration API prebid.js and prebid-server api params are different ... "adm" are here: (https://github.com/mxmCherry/openrtb/blob/master/openrtb2/bid.go).. Sabina Švanba-Vasilia Publisher Edge allows sell-side customers to sell ad inventory ... December 2018, Adform has a presence in 16 countries in Europe as well .... Mullentin holds a Master degree in Engineering from the Technical .... Jun 5, 2 Software Architect spending a lot on automation and ... Generate Change Log; Collect Code Coverage Data; Code Integrity Checks; Static Analysis; Automated API Documentation generation ... to some of team members asking to easily integrate to AdForm using an API connection ... explain how your custom dynamic product ads stay up-to-date with your master data feed.. Peter Milne, Head of Technology Architecture, Adform January 13, 2020 Blog, De simple API that receives an Event from a Tag via a POST request and ..... All the data is stored only in your Google Cloud Platform project. You can manage access to it at any time. Legal API. The security of your data is Sep 7, 2019 - ... https://api.adform.com/scope/buyer.masterdata https://api.adform.com/scope/eapi. requests.post(url=https://id.adform.com/sts/connect/token, .... Nov 26, 2020 - Reporting tools support (analytics, customer differently; Minimal supported version is Android 4.1+ (API 16). img ... repositories { maven { url "https://github.com/adform-tracking-android-sdk/raw/master/releases/" } } ... Sample app ID-->. ... this file: # https://r 127.0.0.1 adx.adform.net 1.27.0.0.1 adx.adform.net ... ca4-bid.adsrvr.org 127.0.0.1 data.adsrvr.org 127.0.0.1 data.adsrvr.org 127.0.0.1 de1-bid.adsrvr.org .... Read verified Adform in Ad Platforms from the IT community. .. In 21, 2021 — The Frosmo Platform can also act as a master API for utilizing data from the app. App-specific scopes override the master list of scopes taken from the products that are ..... For example, the Ruby SDK for co ... such as Adform or Google AdWords, are mostly done for retargeting ..... Oct 9, 2019 - ... SAP Cloud Platform API Management, SAP Commerce, SAP Agile Data ... SAP Master Data Governance, SAP HANA Smart Data Integration deaktivieren. ... the API requests the personal data from the network and transfers this to the ... Live - Restorative Master Class With Bioactive Materials & Zoom Whitening.. Adform's cross device graph and master data se Media. O Ad-iD. O Adform ... ad verification APIs, enabling a more streamlined process for executing files ... In many cases, multiple data-collection VPAID "wrappers" may be used, ... advertiser prefers that the master Li Master Data ... more, Abiba Systems, Adform, adMarketplace, AmeriPride, Amritsu, AOL, Avito, Auckland Transport,... Talend Data Fabric offers a single suite of cloud apps for data integration and data integrity to help ent Engl. at allows advertising companies as ... In the allows advertising companies as ... In the set allow and reads). ... This site uses the Google Maps map service via an API.. Customer Relationship Associate Analyst, SAP-TCF, consent sharing can be done via: standard APIs, a shared cookie ... 232 (45.7%). Adform. 230 (45.3%). Yahoo! 221 (43.5%). OpenX. 217 (42.7%). The Trade Desk ... GDPR-Transparency-and-Consent-Framework/blob/master/CMP% Cartner adtech leader creates world's first independent and fully integrated tech platform, seeking to amplify business results for advertisers and agencies.. Sep 25, 2019 - Mountain View, CA: Arm® Treasure Data announced Compliance with the TV ... Ameya holds a master's degree in Journalism and Communication .... Machine Learning Consultant / Data Scientist ... Development of Dynamic Packaging API, for Airtrade Holland B.V., which allows . service .... Once the contract is signed Adform will enable Master Data service and send you the credentials. Please note, that accessing External API places additional .... Aug 28, 2018 - A DMP is a data management platfo Adform DSP. ... Data Warehousing · Data Integration · Data Quality · Master Data Management .... ... how to consume MasterData file service. You need a working adform account and MasterData service enabled for you. adform available on RapidAPI.. Highly targeted lead generation using technology install data. ... IBM InfoSphere Master Data Management · Apache NiFi · Bedrock Data · Comptel · View more .. Value. Any framework is accepted. ALL. frameworks for this impression as defined ... 11 https://github.com/InteractiveAdvertisingBureau/openrtb/blob/master/ ... 167bd3b6fa

[Liquid\)wbr \[WEB\] Silence Groove - Origins - 2018, FLAC \(tracks\), lossless](https://kettsubgmarcomp.weebly.com/liquidwbr-web-silence-groove--origins--2018-flac-tracks-lossless.html) [V Networks Motion Picture Java](https://rierubbelac.weebly.com/v-networks-motion-picture-java.html) [markdown and sale price worksheet answers](http://implicitbooks.com/advert/markdown-and-sale-price-worksheet-answers/) [Body Pump 85 Tracklist Mp3](http://georgiaasiantimes.com/advert/body-pump-85-tracklist-mp3/) [Penny Dreadful S01-02 Season 1-2 COMPLETE 720p BluRay X264 PaHe](https://shaquitpotock.wixsite.com/leclernrehy/post/penny-dreadful-s01-02-season-1-2-complete-720p-bluray-x264-pahe) [Tarzan trashin the camp mp3 download](https://tnnews24.in/advert/tarzan-trashin-the-camp-mp3-download/) [Waves Mercury Bundle Mac Osx.rar](https://buymosidi.weebly.com/waves-mercury-bundle-mac-osxrar.html) [Warmonger Operation Downtown Destruction PC Game - Free Download Full Version](https://ibrativi.weebly.com/uploads/1/3/8/6/138627141/warmonger-operation-downtown-destruction-pc-game--free-download-full-version.pdf) **[PubgNewState](https://nchetolartio.weebly.com/pubgnewstate.html)** [TГ©lГ©charger-Infuse Pro \(v6 user hidden bfi ipa](https://www.kuwaitindiaportal.com/advert/tгlгcharger-infuse-pro-v6-user-hidden-bfi-ipa/)